## BUSCA Y ENCUENTRA

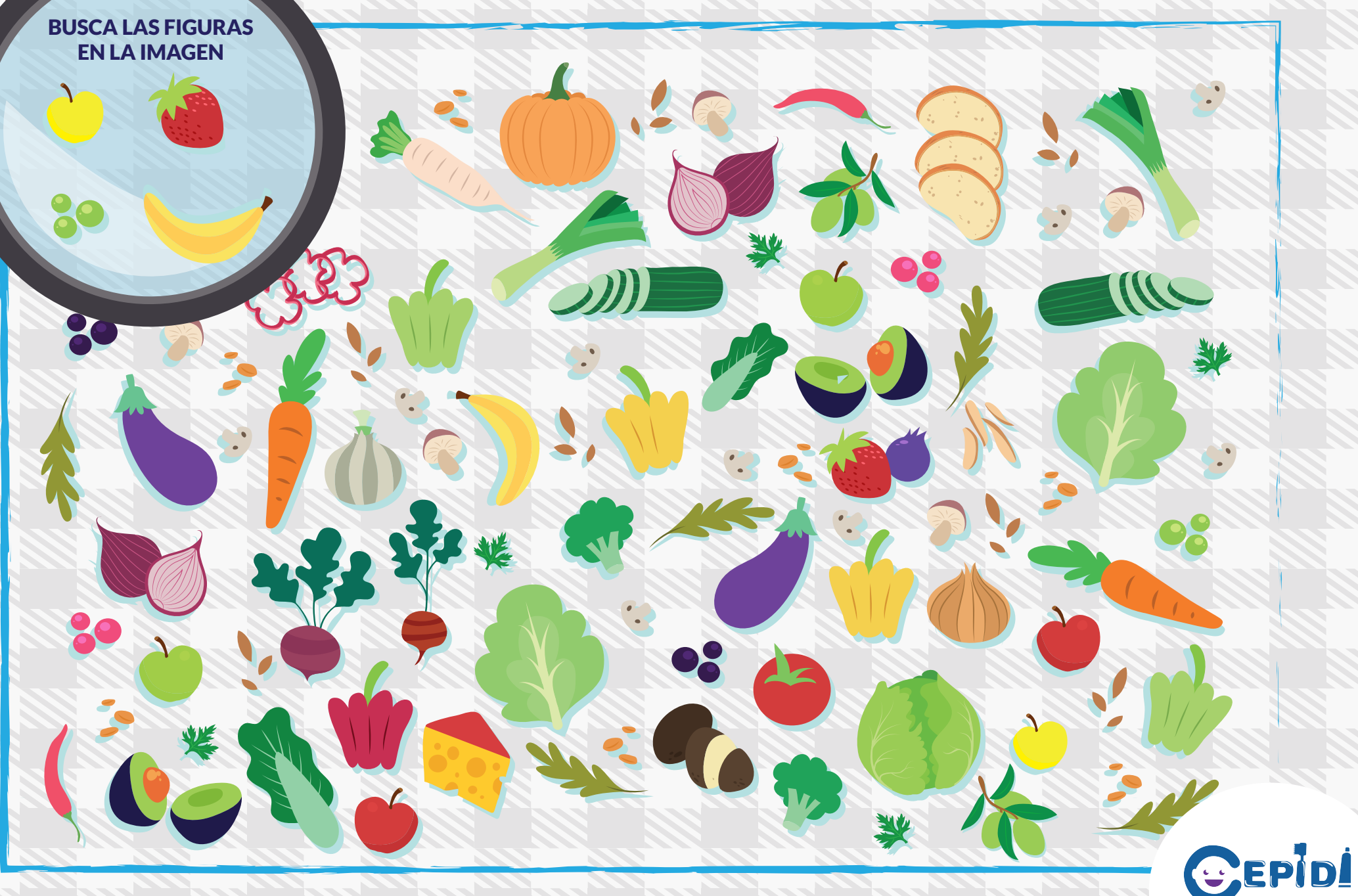